## How to use [Direct Purchase Online](英語版)

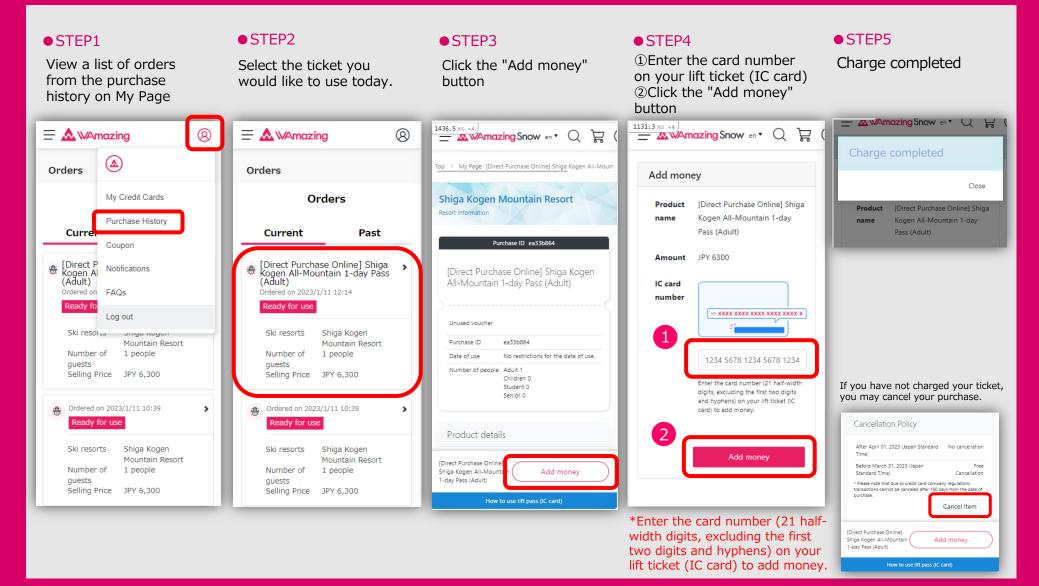